# Практическое занятие 17

#### Работа с данными типа множество.

#### Цель:

- 1. Получение навыков в задании переменных типа множество и организации ввода и вывода данных типа множество.
- 2. Получение практических навыков в выполнении операций над множествами.

## Оборудование:

- Компьютер
- Среда программирования Visual Studio.

#### Порядок выполнения работы

## Теоретический материал Множественный тип данных

Множество - это совокупность объектов, рассматриваемая как одно целое.

Лля работы с множествами в библиотеке классов .NET Framework имеется целых два обоб-щённых класса HashSet<T> и SortedSet<T>, которые находятся в пространстве имён System.Collections.Generic. Различие между ними в том, что SortedSet<T>представляет **VIIO-рядоченное множество.** 

Рассмотрим все наиболее часто встречающиеся операции над множествами:

1. Add — добавление элемента. Если такой элемент уже присутствует, то он не будет добавлен.

Remove — удаление элемента из множества.

2. Union — объединение множеств. Создается новое множество, включающее в себя все элементы из множества А и множества В. Если элемент содержится в обоих множествах, он будет добавлен однократно.

3. Difference — разность множеств. Создается новое множество, включающее в себя все элементы множества А, которые не входят в множество В.

4. Intersection — пересечение множеств. Создается новое множество, включающее в себя все элементы входящие одновременно и в множество А, и в множество В.

5. Subset — проверка на подмножество. Чтобы быть подмножеством, все элементы множества А должны содержаться в множестве В. Тогда множество А является подмножеством множества В.

#### Созлание множества

Ниже привелён пример создания и заполнения двух множеств, состояних из нелых чисел.

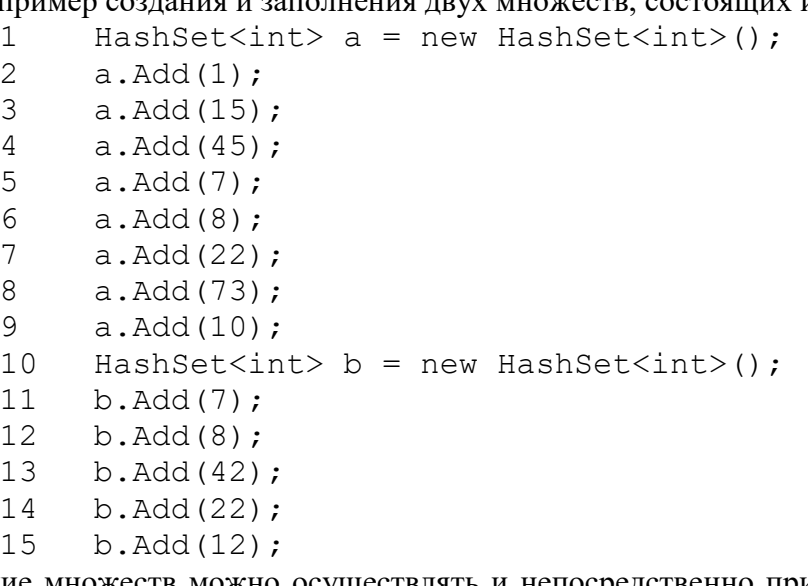

Заполнение множеств можно осуществлять и непосредственно при создании. Для этого нужно просто передать в конструктор коллекцию IEnumerable<T>.

### **Задание для самостоятельной работы:**

Дан текст из строчных латинских букв, за которым следует точка. Напечатать: первые вхождения букв в текст, сохраняя их взаимный исходный порядок; - все буквы, входящие в текст не менее двух раз; - все буквы, входящие в текст по одному разу. Дана непустая последовательность слов из строчных русских букв; между соседними слова-ми - запятая, за последним словом - точка. Напечатать в алфавитном порядке

## **Контрольные вопросы:**

- 1. Что называется элементом множества?
- 2. Каким требованиям должны удовлетворять все элементы множества?
- 3. Что такое базовый тип множества? Как он задается?
- 4. Какие операции допустимы над множествами?
- 5. Как описываются переменные множеств